Podera PO-B1 BÜRO **Combination Travel** Card Reader  $+$  Hub

User's Manual

## USB Hub Function

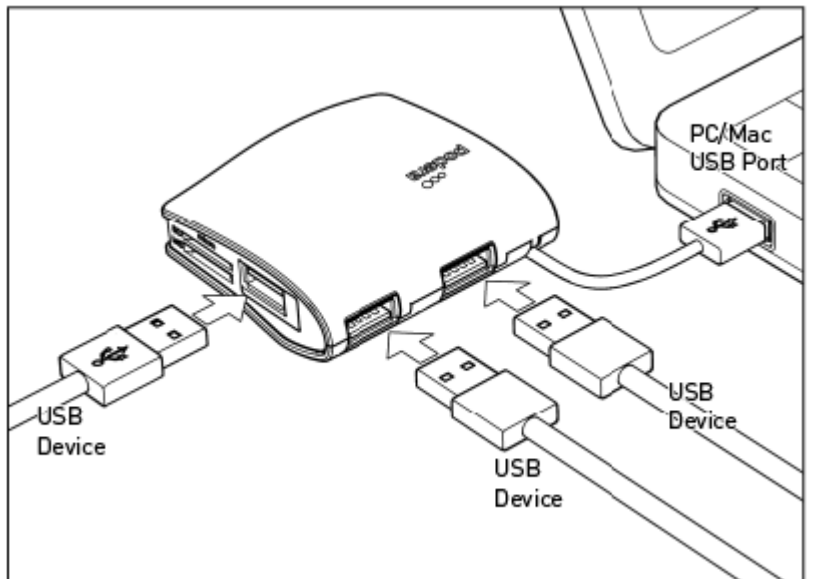

Connect BÜRO to your computer. Verify that the status light is on and insert the USB plug of a device into any of the 3 ports. If the plug cannot be inserted, flip it over and try inserting again. BÜRO supports USB Plug-and-Play and "hot swapping" so you're free to connect or disconnect any USB device or BÜRO itself while the computer is on.

If a storage device is used, it is recommended that you follow instructions to "eject" it before unplugging to prevent data loss.

• In some cases, a device may require more power than supplied by BÜRO and may not function properly. Connect the device to the computer directly when this happens.

Memory Card Reader Function

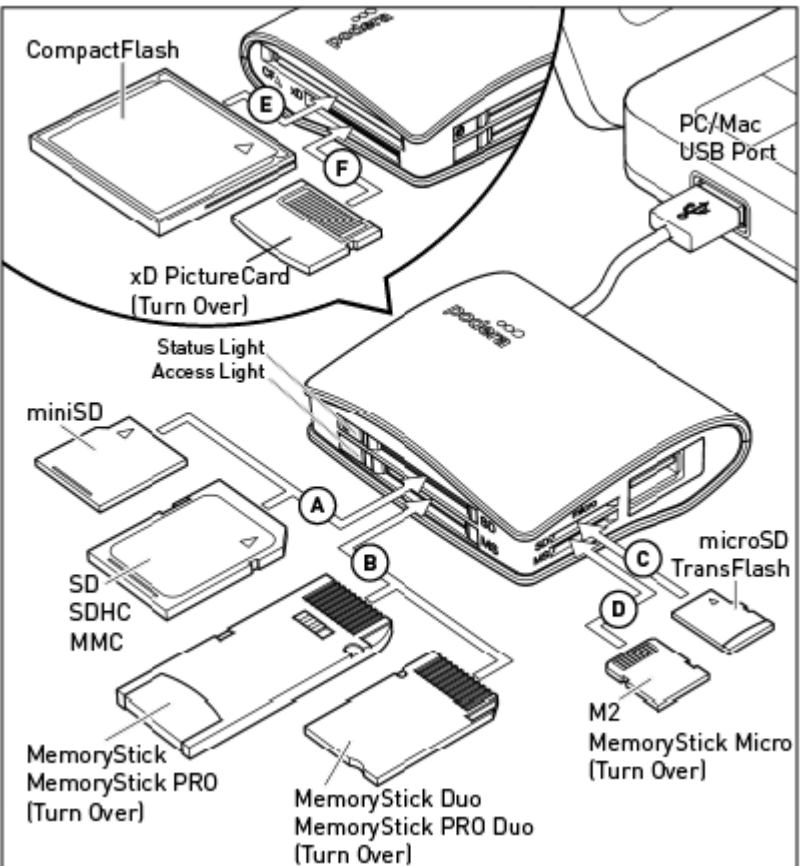

Connect BÜRO to your computer. Verify that the status light is on. Insert ONE compatible memory card into the corresponding slot as indicated on the diagram above and the chart on the next page. The access indicatior blinks when data is transferred.

 Windows The memory card will appear as a removable disk in "My Computer". Mac OS The memory card will appear as a drive on the Finder Desktop.

• After use, we recommend that you "eject" the card before removing it from the slot to prevent data loss.

- Windows Right-click on the card's removable disk icon and choose "Eject" from the menu.
- MacOS Drag the card's drive icon into the trash. (Trash icon will switch to an eject icon as you drag in MacOS X.)

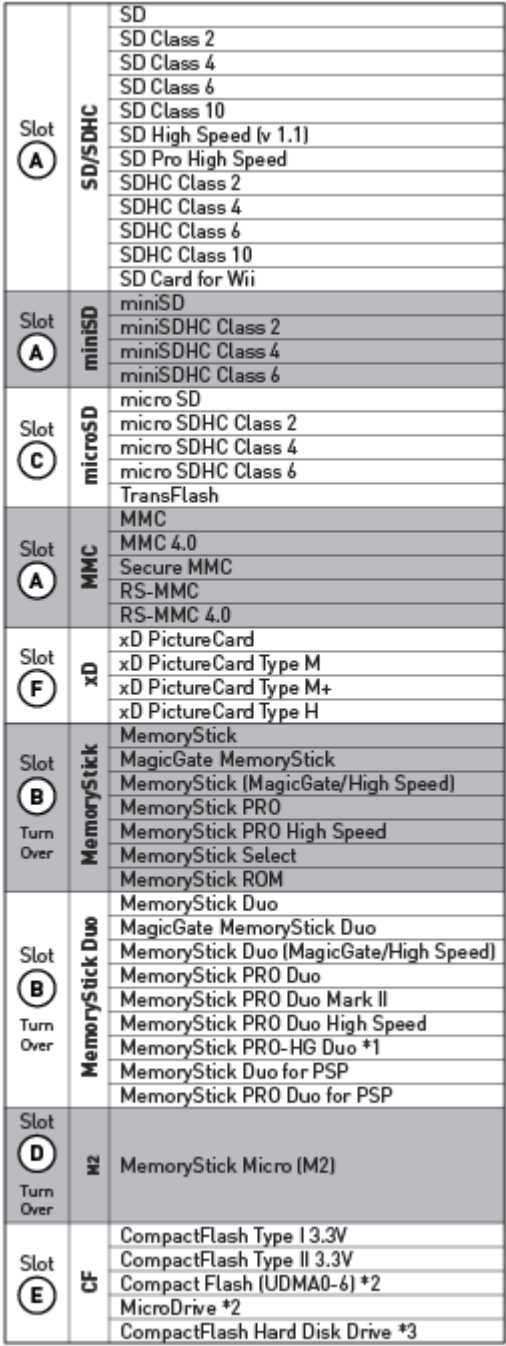

Finding the Right Card Slot for Your Card

\*1 Not at 8-bit Speeds \*2 UDMA Mode Not Used<br>\*3 Subject to System Power

OS Compatibility Mac OS X (incl. 10.6 Snow Leopard). 9.0-9.22 Windows 7 (32/64 bit), Vista (32/64 bit), XP (32/64 bit), 2000 Interface USB 2.0 Hi-Speed (480Mbps Max.) Rating DC 5V 500mA Max Power Bus-Powered, No AC Adaptor Needed Cable Slim Cable (Attached) w/On-Board Storage

Mac is a trademark of Apple Inc. MemoryStick, MemoryStick PRO, and MemoryStick Duo are trademarks of Sony Corporation. Wii is a trademark of Nintendo Inc. PSP and PlayStation are trademarks of Sony Computer Entertainment, Inc. ©Podera Ltd. All Rights Reserved.

## *FCC Warnning*

This device complies with Part 15 of the FCC Rules. Operation is subject to the following two conditions:

(1) this device may not cause harmful interference, and (2) this device must accept any interference received, including interference that may cause undesired operation.

NOTE 1: This equipment has been tested and found to comply with the limits for a Class B digital device, pursuant to part 15 of the FCC Rules. These limits are designed to provide reasonable protection against harmful interference in a residential installation. This equipment generates, uses and can radiate radio frequency energy and, if not installed and used in accordance with the instructions, may cause harmful interference to radio communications. However, there is no guarantee that interference will not occur in a particular installation. If this equipment does cause harmful interference to radio or television reception, which can be determined by turning the equipment off and on, the user is encouraged to try to correct the interference by one or more of the following measures:

- Reorient or relocate the receiving antenna.
- Increase the separation between the equipment and receiver.
- -Connect the equipment into an outlet on a circuit different from that to which the receiver is connected.
- -Consult the dealer or an experienced radio/TV technician for help.

NOTE 2: Any changes or modifications not expressly approved by the manufacturer could void the user's authority to operate the equipment.

NOTE 3: The manufacturer is not responsible for any radio or TV interference caused by unauthorized modifications to this equipment. Such modifications could void the user's authority to operate the equipment.